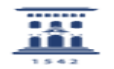

## Virtualización de Aula Informática 05/17/2022 01:03:03

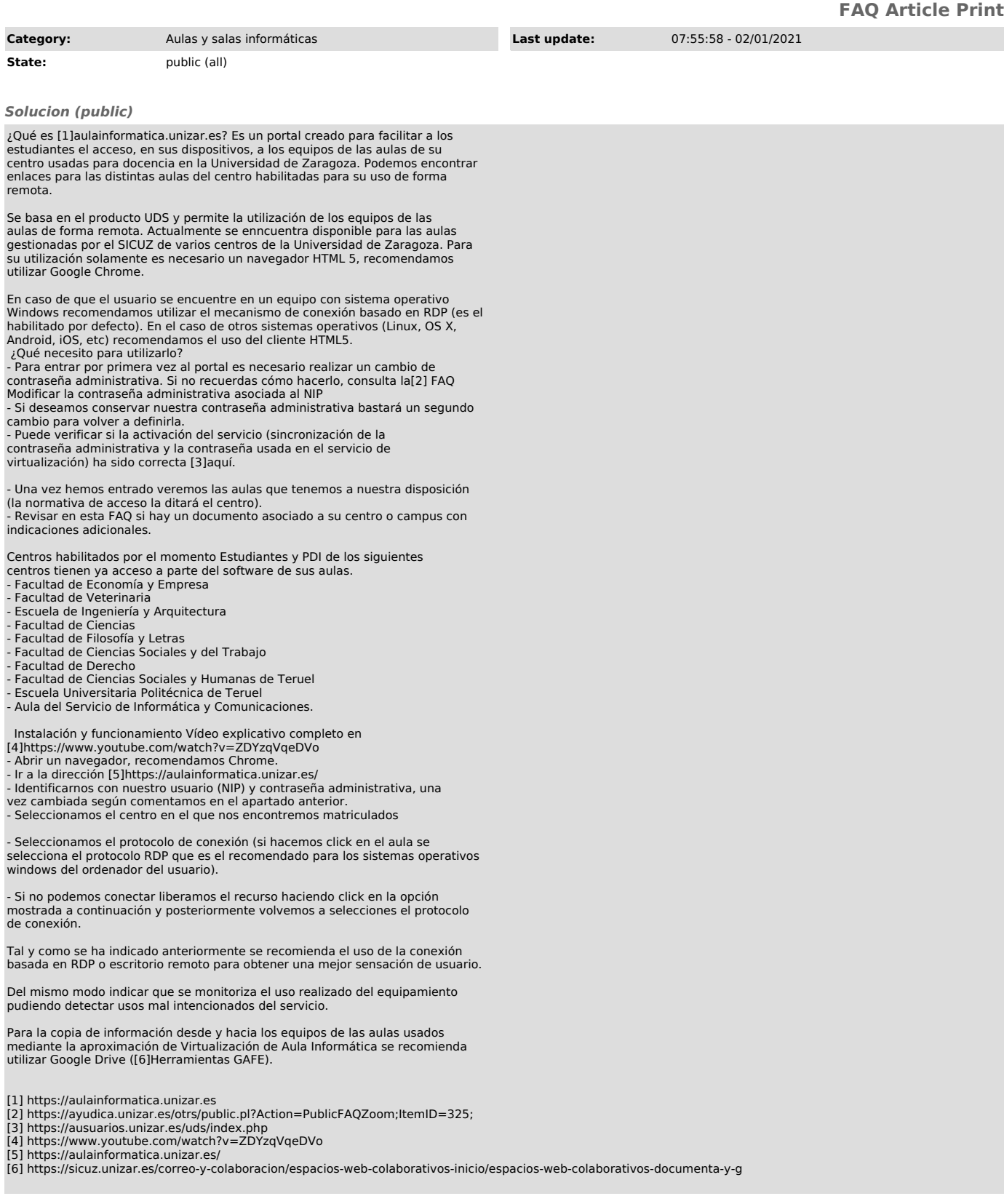